# ASA Cheat Sheet by [Unlocked](http://www.cheatography.com/unlocked/) via [cheatography.com/25347/cs/6603/](http://www.cheatography.com/unlocked/cheat-sheets/asa)

# Cheatography

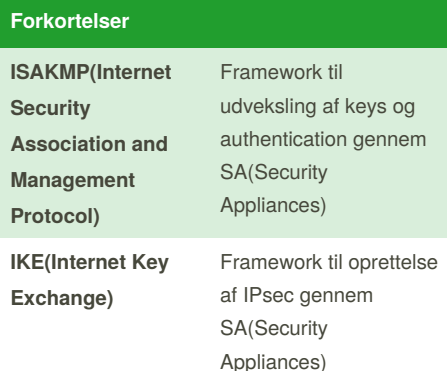

## **IKEv1 VS IKEv2 - Forskellen**

IKEv2 bruger ikke så meget båndbredde som IKEv1.

IKEv2 supportere EAP authentication hvor at IKEv1 ikke gør.

IKEv2 supportere MOBIKE hvor at IKEv1 ikke gør.

IKEv2 har indbygget NAT

gennemgåelse(traversal?), som IKEv1 ikke har. IKEv2 kan opdage når en IPsec tunnel går ned, altså den kan se om den er i live, det kan IKEv1 ikke.

## **VPN med isakmp og ipsec opsætning** f t<br>igisakny) <mark>encrypto isakny policy 1</mark><br>igisakny) <mark>encryption ass</mark><br>igisakny) <mark>encryption ass</mark><br>igisakny) <mark>encrypto isakny key ciscol</mark><br>igis encrypto isakny key ciscol **O** SAKMP Policy<br>Specifies the initial VPN security de no key ciscol23 address 209.165.200.226  $\bullet$ Specifie<br>
IPsec p  $110 - 1$ Crypto ACL<br>Specifies the traff<br>the VPN to active **O**<br> **Creates the crypto**<br> **Creates the crypto**<br> **Combines the ISAN**  $\bullet$

se bilag for kildehenvisning

# **acl**

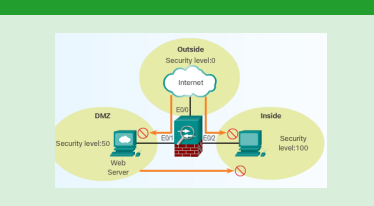

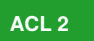

.<br>ig)∮ object-group protocol TCP<br>ig-protocol)∮ description OG ide tifies TCP as the Config-protons); **# description OG identifies TCF** as the<br>config-protons); **# protons** when the configurations<br>configurations); **# section of the configurations**<br> $\text{const}(p)$ <br> $\neq \text{const}(p)$ <br> $\neq \text{const}(p)$  **descriptions** of method ∝fig}f<br>«fig}f abject-group metwork Internal-Servers<br>«fig-network)f description OG matches Meb and email sfig-network)† metwork-whylet hant 200.165.202.111<br>sfig-network)† metwork-whylet hast 200.165.202.111<br>sfig-network)† metwork-whylet hast 200.165.202.112<br>sfig)†<br>ship-articles)† description OG metches EMTF and<br>raffic

#### **Opsætning af vlan interfaces**

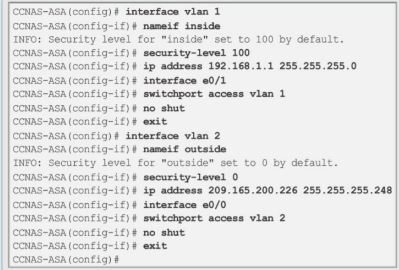

#### **Static default route**

For at vores netværk skal kunne tilgå informationer ude på internettet, skal en default route laves på ASA:

CCNAS-ASA(config)# route outside 0.0.0.0 0.0.0.0 209.165.200.225

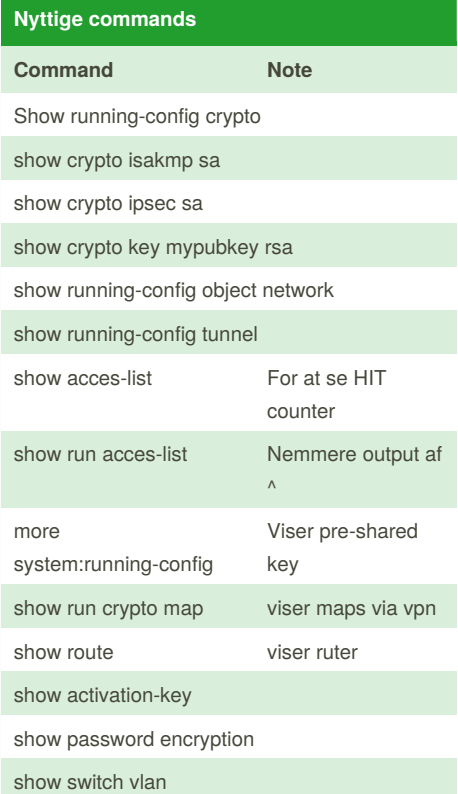

route outside 0.0.0.0 0.0.0.0 209.165.200.225

## **Security-level**

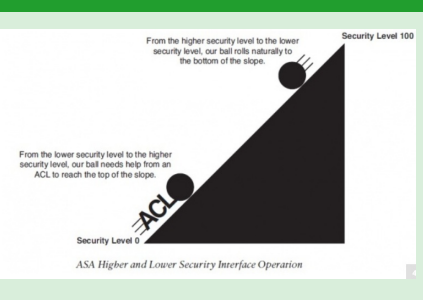

Jo højere security-level jo mere sikkert er netværket. Det højeste er inside, det laveste er som real outside. For at komme ind fra outside skal der bruges ACL'er.

#### Sponsored by **ApolloPad.com**

Set Your Pen Free and Finish Your Novel! <https://apollopad.com>

By **Unlocked**

[cheatography.com/unlocked/](http://www.cheatography.com/unlocked/)

Published 10th January, 2016. Last updated 10th January, 2016. Page 1 of 2.

# ASA Cheat Sheet

by [Unlocked](http://www.cheatography.com/unlocked/) via [cheatography.com/25347/cs/6603/](http://www.cheatography.com/unlocked/cheat-sheets/asa)

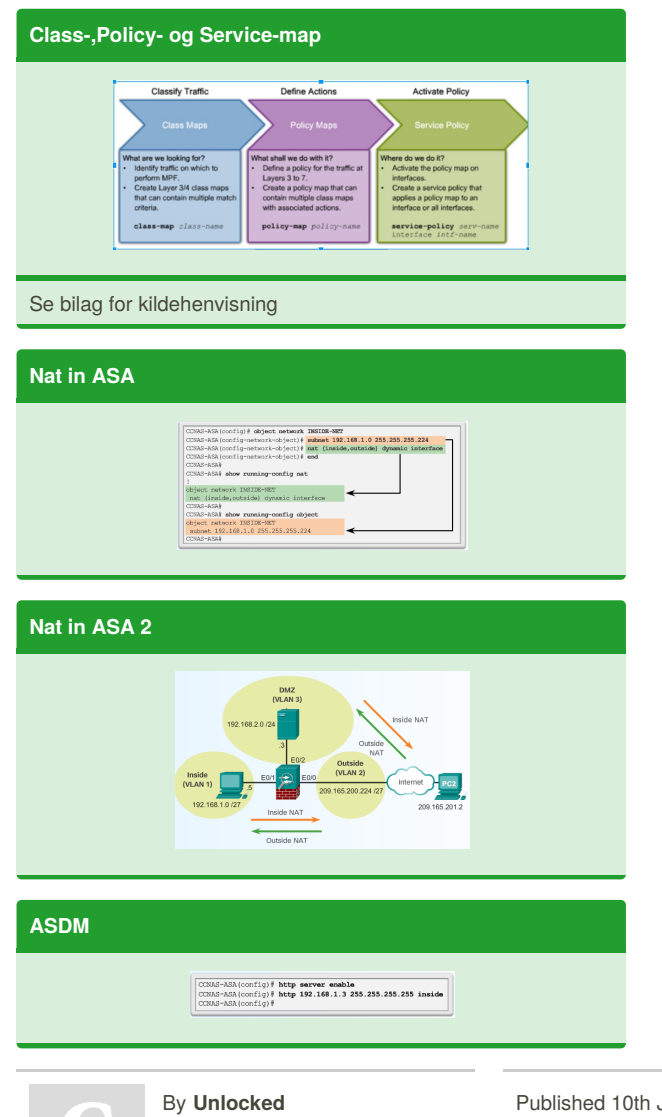

Cheatography

[cheatography.com/unlocked/](http://www.cheatography.com/unlocked/)

Published 10th January, 2016. Last updated 10th January, 2016. Page 2 of 2.

Sponsored by **ApolloPad.com** Set Your Pen Free and Finish Your Novel! <https://apollopad.com>